## **MARVELOUS MARTIAN MINERALOGY COMPUTER LAB WORKSHEET**

Use the tables that follow to record your data. Record the White Standard and Sample readings during "The Lab" section of the computer lab (Figure 1).

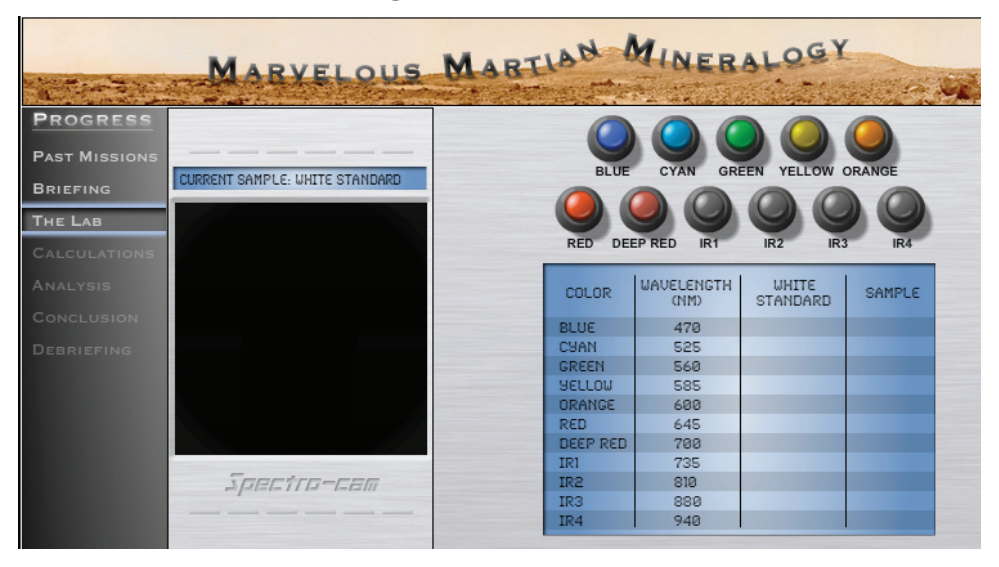

**Figure 1: The Lab** 

In the rightmost column of the tables that follow, calculate Percent Reflectivity (%Reflectivity) during the "Calculations" section of the computer lab (Figure 2).

| MARYELOUS MARTIAN MINERALOGY      |               |                  |                |            |                                                                              |                 |
|-----------------------------------|---------------|------------------|----------------|------------|------------------------------------------------------------------------------|-----------------|
|                                   |               |                  |                |            |                                                                              |                 |
| <b>PROGRESS</b>                   |               |                  |                |            |                                                                              |                 |
| <b>PAST MISSIONS</b>              |               |                  | Cupric Sulfate |            | % reflectivity                                                               | $\Box$          |
| <b>BRIEFING</b><br><b>THE LAB</b> | color         |                  | white          |            | white<br>wavelength   standard (A)   sample (B) $R = \frac{B}{A} \times 100$ |                 |
| <b>CALCULATIONS</b>               | blue          | 470 nm           | 1023           | 186        |                                                                              |                 |
| ANALYSIS                          | cyan<br>green | 525 KM<br>560 MM | 972<br>1016    | 160<br>132 |                                                                              |                 |
| CONCLUSION                        | yellow        | 585 KM           | 994            | 120        |                                                                              | $0$ + $ \times$ |
| <b>DEBRIEFING</b>                 | orange        | 600 nm           | 972            | 100        |                                                                              |                 |
|                                   | red           | 645 nm           | 993            | 121        |                                                                              |                 |
|                                   | deep red      | $700$ nm         | 1024           | 100        |                                                                              |                 |
|                                   | IR1           | 735 MM           | 1018           | 94         |                                                                              |                 |
|                                   | IR2           | 810 nm           | 1046           | 100        |                                                                              |                 |
|                                   | RS            | 880 MM           | 1021           | 98         |                                                                              |                 |
|                                   | IR4           | 940 nm           | 1011           | 100        |                                                                              | Cupric Sulfate  |

**Figure 2: Calculations** 

The %Reflectivity tells you how bright the sample is compared to the white standard at each wavelength. For example, if you get a 60% for %Reflectivity, the sample is 60% as reflective as the white standard at that wavelength. The equations for Percent Reflectivity are:

> White Standard  $= A$  $Sample = B$ Percent Reflectivity = %R  $%R = (B/A) \times 100$

## Name(s):

Sample name:

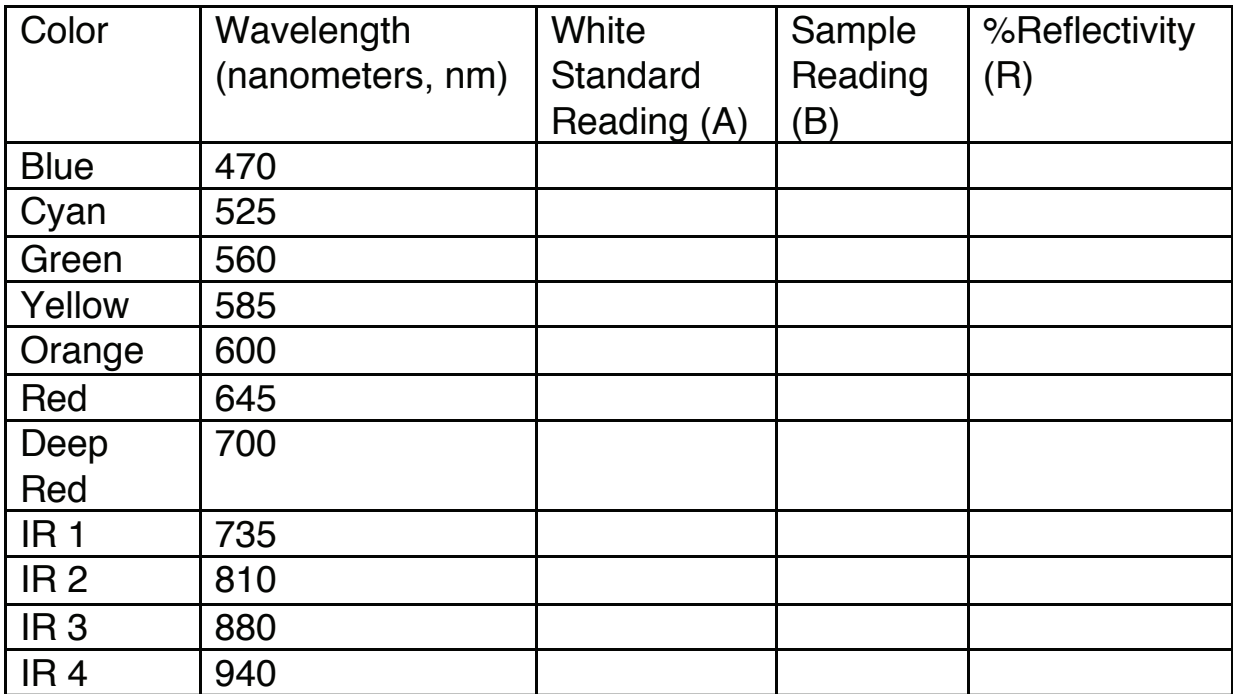

Sample name: 

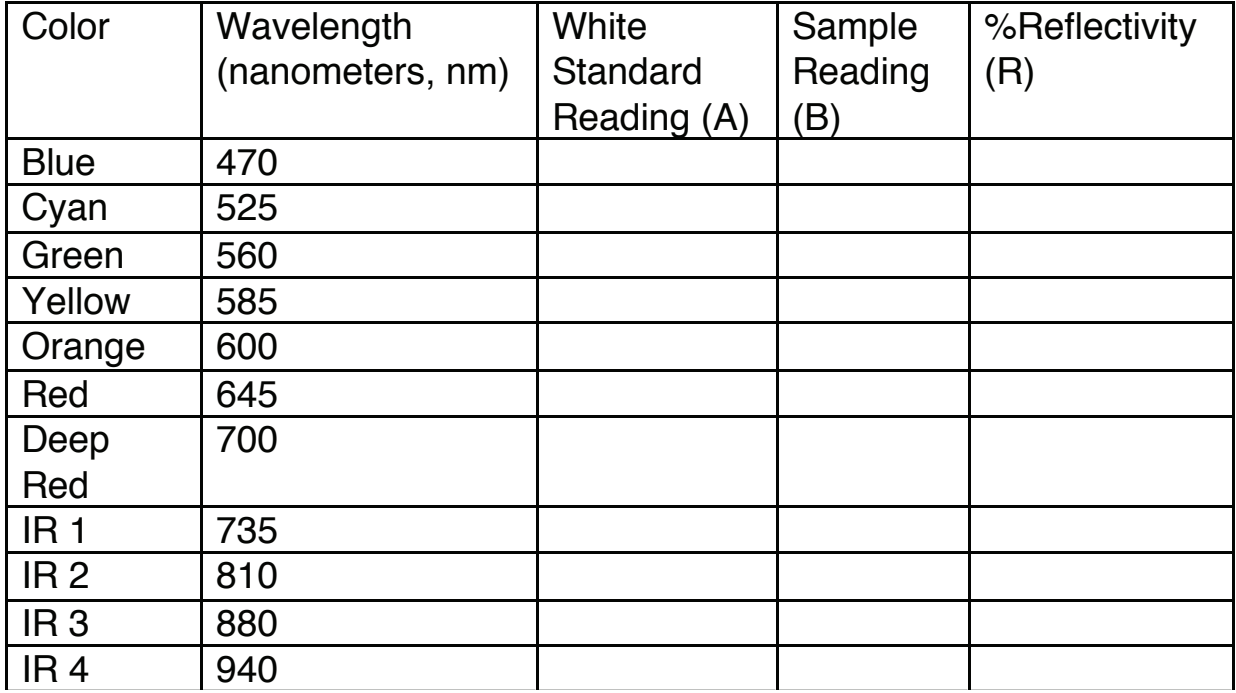

Sample name: 

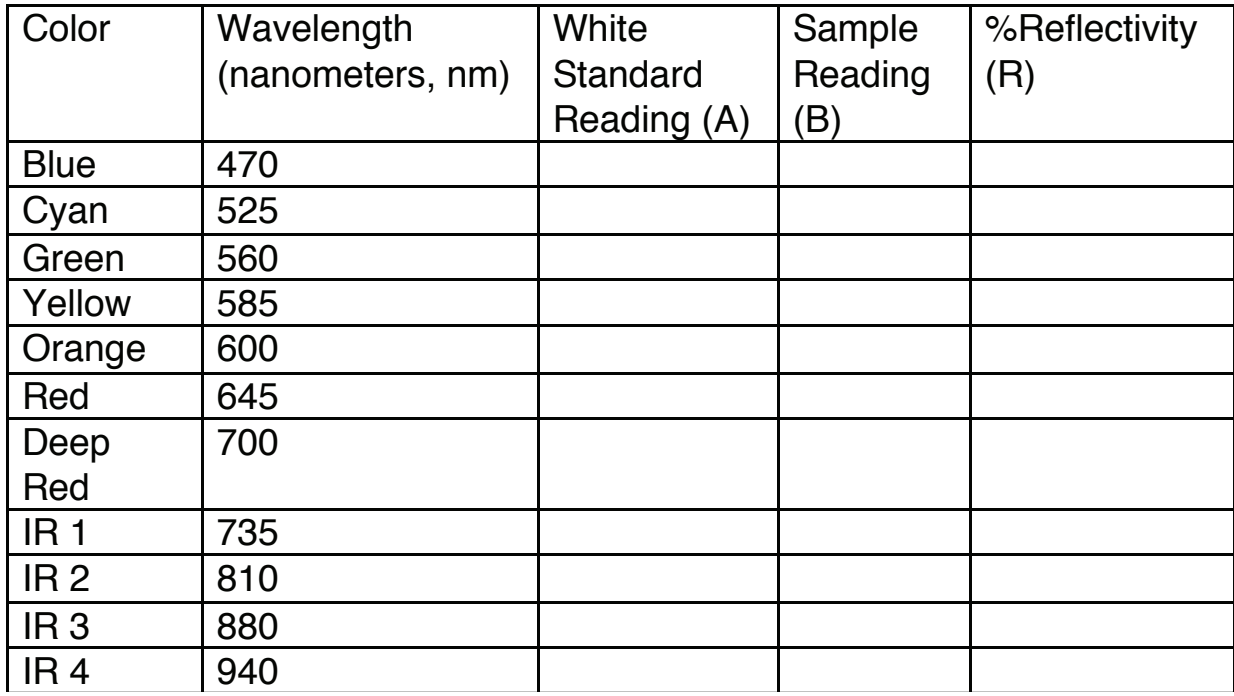

Sample name: 

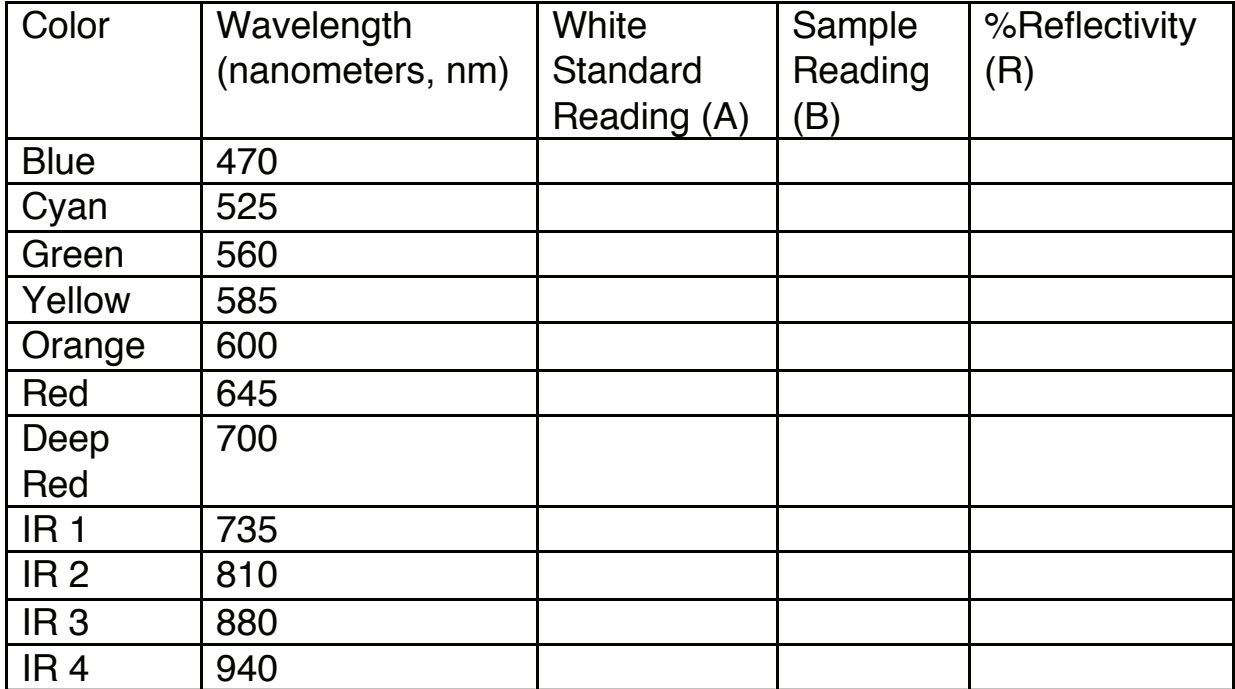

## Mars Soil

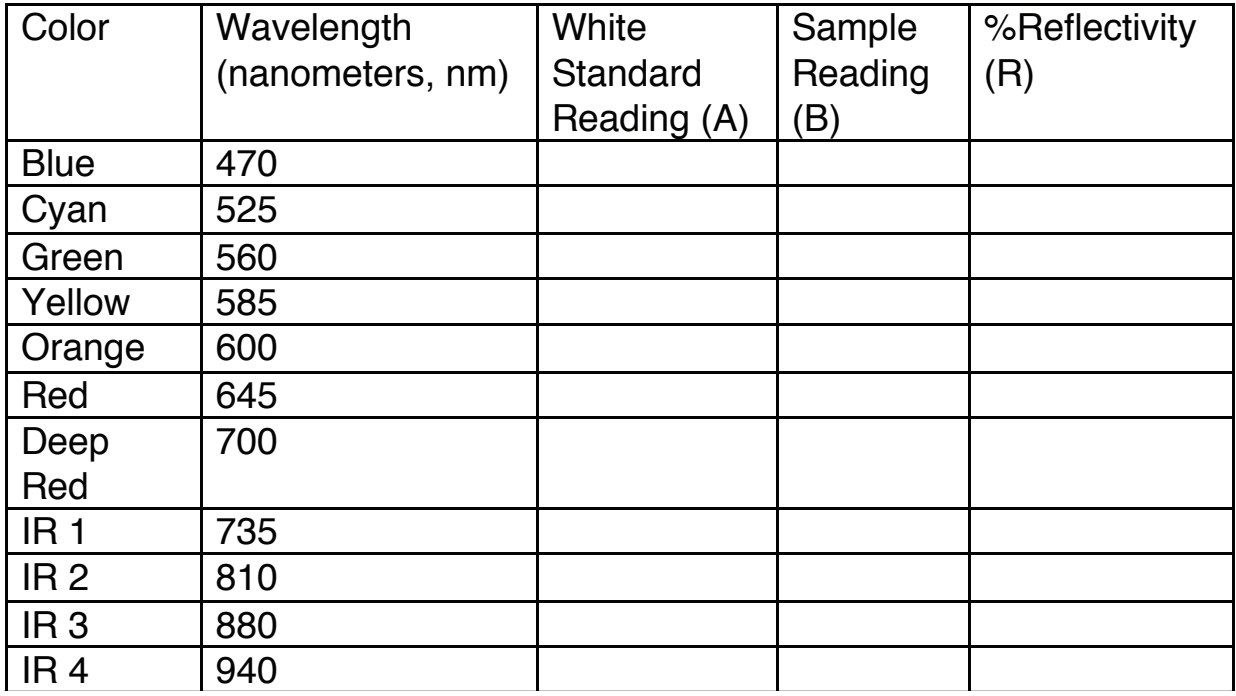